# **ATELIERS NUMÉRIQUES**

*Sur réservation (durée : 1h30) MÉDIATHÈQUES, CYBERCENTRE & CYBERPOINTS Janvier-Mars 2022*

## **TÉLÉCHARGER SES PHOTOS VERS UN**

#### **ORDINATEUR**

**Jeudi 13 janvier** 14h, Médiathèque de Saumur 14h30, Cybercentre de Longué

## **A VOS TABLETTES ET SMARTPHONES : BIEN LES UTILISER**

**Jeudi 20 janvier** 14h, Médiathèque de Saumur 14h30, Cybercentre de Longué

## **LE TRAITEMENT DE TEXTE :**

#### **PERFECTIONNEMENT**

**Mardi 25 janvier** 14h, Médiathèque de Doué-En-Anjou **Vendredi 28 janvier** 14h, Médiathèque de Montreuil-Bellay **Jeudi 03 février** 14h, Médiathèque de Saumur 14h30, Cybercentre de Longué

# **GÉRER SES DOSSIERS SUR ORDINATEUR : CLASSER ET RANGER**

**Jeudi 27 janvier** 14h, Médiathèque de Saumur 14h30, Cybercentre de Longué

### **LE TABLEUR : INITIATION**

**Jeudi 10 février** 14h30, Cybercentre de Longué

**DÉCOUVRIR LE NOUVEAU PORTAIL INTERNET DU RÉSEAU L'IMAGIN'R : recherche de livres, compte usager, réservations...**

**Jeudi 17 février** 14h, Médiathèque de Saumur **Vendredi 18 févier** 14h30, Médiathèque de Doué-en-Anjou **Jeudi 03 mars** 14h, Médiathèque de Saumur **Vendredi 04 mars** 14h30, Médiathèque de Montreuil-Bellay

# **GOOGLE EARTH : DÉCOUVERTE**

**Jeudi 17 février** 14h30, Cybercentre de Longué

#### **LE TABLEUR : PERFECTIONNEMENT**

**Mardi 22 février** 14h, Médiathèque de Doué-En-Anjou **Jeudi 24 février** 14h, Médiathèque de Saumur 14h30, Cybercentre de Longué **Vendredi 25 février** 14h, Médiathèque de Montreuil-Bellay

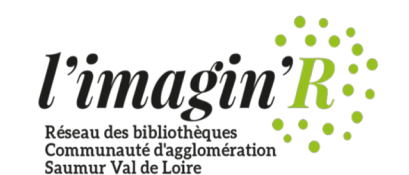

#### **ACHETER EN LIGNE**

**Jeudi 03 mars** 14h30, Cybercentre de Longué

### **VENDRE D'OCCASION EN LIGNE**

**Jeudi 10 mars** 14h, Médiathèque de Saumur 14h30, Cybercentre de Longué

## **ÉVITER LES PIÈGES D'INTERNET**

**Jeudi 17 mars** 14h, Médiathèque de Saumur 14h30, Cybercentre de Longué **Vendredi 25 mars** 14h, Médiathèque de Montreuil-Bellay **Mardi 29 mars** 14h, Médiathèque de Doué-En-Anjou

# **DÉCOUVRIR LE REPLAY DE VOS PROGRAMMES TV SUR INTERNET Jeudi 24 mars**

14h30, Cybercentre de Longué

# **UTILISER SA CLÉ USB ET LE COPIER-COLLER**

**Jeudi 31 mars** 14h, Médiathèque de Saumur 14h30, Cybercentre de Longué

## **GUICHETS NUMÉRIQUES**

#### **Mercredis**

- • **12 janvier ;**
- • **09 février ;**
- • **09 mars.**

10h, Les Rosiers-sur-Loire (2h30) 15h30, Vernantes (2h30)

**Renseignements : www.bibliotheques.agglo-saumur.fr** 

**Cybercentre de Longué-Jumelles 02 41 53 79 38 / pole.multimedia@agglo-saumur.fr**

**Médiathèque de Saumur 02 41 51 06 12 / bibliotheques.contact@agglo-saumur.fr** **Médiathèque de Montreuil-Bellay 02 41 38 26 91 / mediatheque.montreuil@agglo-saumur.fr**

**Médiathèque de Doué-En-Anjou 02 41 59 18 53 / mediatheque.doue@agglo-saumur.fr**

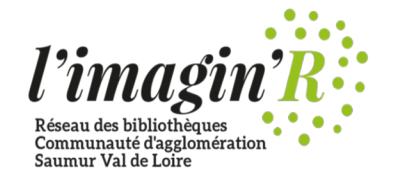